# GAMECHANGER

### **Baseball & Softball Scorekeeping Cheat Sheet**

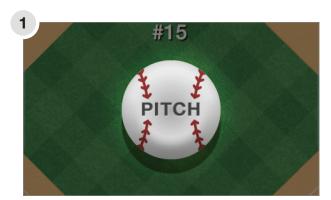

Begin each at-bat by tapping the Pitch button.

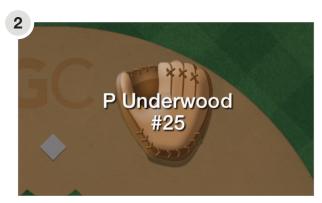

Drag fielders to where the ball is hit.

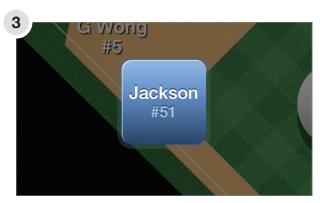

Manually advance runners by dragging them to the next base. Move them to Safe or Out for a play on the base path.

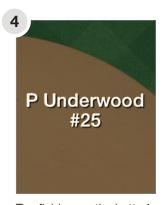

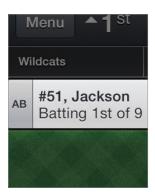

Tap fielders or the batter's name to swap positions, sit a player, or substitute players.

Do not rename players to make substitutions.

## **Advanced Tips**

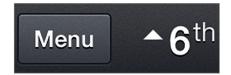

### Change Settings in the Menu.

- · Add a rover / 4th outfielder
- Set the number of innings
- Turn on the game clock
- Track playing time and pitch types

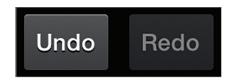

#### Made a mistake? Don't worry.

- Use the Undo button to correct a mistake on the last play
- Change scoring decisions from the Plays menu
- Correct missed substitutions by editing the play participants

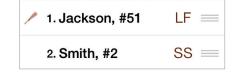

#### Manage your lineup.

- Drag and drop players to edit your batting order
- Assign a designated hitter (DH) by tapping on the player
- Bat your entire lineup using the extra hitter (EH) position

Learn more at GC.io/tutorials